# *Pulp - Task #8704*

Task # 8732 (CLOSED - COMPLETE): [EPIC] As a user, I can rest easy with all sensitive credentials in the database encrypted at rest

# *Installer: create a key for pulp to use when encrypting sensitive db fields*

05/05/2021 07:47 PM - daviddavis

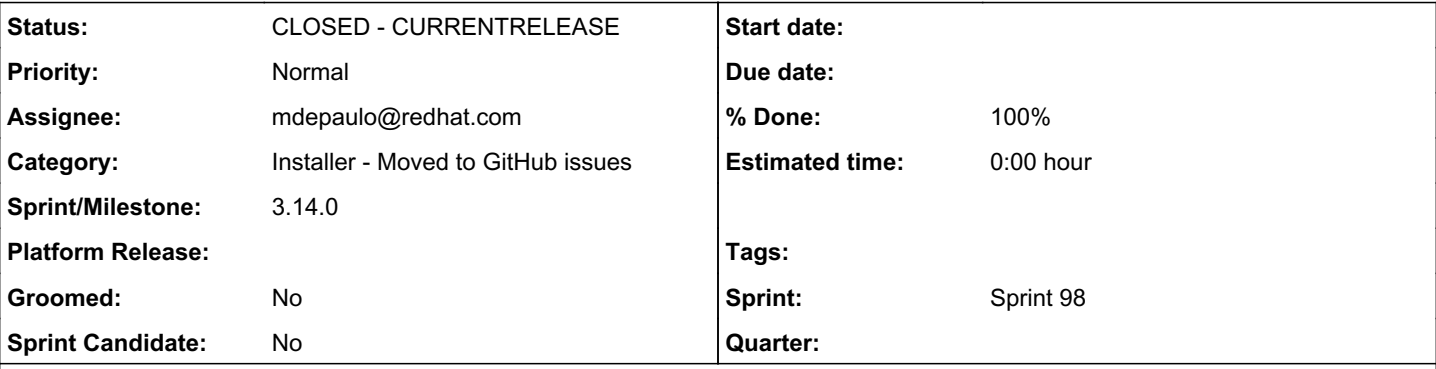

### *Description*

[#8192](https://pulp.plan.io/issues/8192) encrypts fields in our database using a private key. We need to have the installer generate this key. Pulp will read in this key and use it to encrypt/decrypt sensitive fields in our database.

### From [#8192:](https://pulp.plan.io/issues/8192)

The private key will need to be generated at install time. We need to determine where to keep these by default securely. They need to be readable by code without a human involved.

### *Associated revisions*

### *Revision f196208b - 06/07/2021 11:17 PM - Mike DePaulo*

Create or import a key for pulp-api to use when

encrypting sensitive db fields.

Introduces new variables pulp\_db\_fields\_key & pulp\_db\_fields\_key\_remote.

fixes: #8704 Create a key for pulp to use when encrypting sensitive db fields <https://pulp.plan.io/issues/8704>

#### *Revision f196208b - 06/07/2021 11:17 PM - Mike DePaulo*

Create or import a key for pulp-api to use when

encrypting sensitive db fields.

Introduces new variables pulp\_db\_fields\_key & pulp\_db\_fields\_key\_remote.

fixes: #8704 Create a key for pulp to use when encrypting sensitive db fields <https://pulp.plan.io/issues/8704>

### *Revision 9a7291f9 - 06/11/2021 09:02 PM - daviddavis*

Use openssl to generate db key

ref #8704

## *Revision 9a7291f9 - 06/11/2021 09:02 PM - daviddavis*

Use openssl to generate db key

ref #8704

# *Revision b45ade85 - 06/30/2021 11:30 AM - William Bradford Clark*

Use url-safe base64 encoding for Fernet key

Fernet.generate\_key() (from Python's cryptography.fernet module) generates 32 pseudorandom bytes in url-safe base64-encoded form, i.e. using the url-safe base64 alphabet described in <https://datatracker.ietf.org/doc/html/rfc4648#section-5>

This commit converts the output from the openssl command used to generate the Fernet key to the same url-safe base64 alphabet. This is technically not required as Python's urlsafe\_b64decode function will translate to the url-safe alphabet when loading the key; however we might as well store the key using the same base64 alphabet which is used internally by cryptography.frenet

refs: #8704

### *Revision b45ade85 - 06/30/2021 11:30 AM - William Bradford Clark*

Use url-safe base64 encoding for Fernet key

Fernet.generate\_key() (from Python's cryptography.fernet module) generates 32 pseudorandom bytes in url-safe base64-encoded form, i.e. using the url-safe base64 alphabet described in <https://datatracker.ietf.org/doc/html/rfc4648#section-5>

This commit converts the output from the openssl command used to generate the Fernet key to the same url-safe base64 alphabet. This is technically not required as Python's urlsafe\_b64decode function will translate to the url-safe alphabet when loading the key; however we might as well store the key using the same base64 alphabet which is used internally by cryptography.frenet

refs: #8704

#### *Revision e61d7fdc - 06/30/2021 11:34 AM - William Bradford Clark*

Fix typo in pulp\_db\_fields\_key documentation

refs: #8704

#### *Revision e61d7fdc - 06/30/2021 11:34 AM - William Bradford Clark*

Fix typo in pulp\_db\_fields\_key documentation

refs: #8704

#### *Revision b6e7a069 - 06/30/2021 11:43 AM - William Bradford Clark*

Use 0640 filemode for Fernet keyfile

refs: #8704

#### *Revision b6e7a069 - 06/30/2021 11:43 AM - William Bradford Clark*

Use 0640 filemode for Fernet keyfile

refs: #8704

#### *History*

#### *#1 - 05/05/2021 07:49 PM - daviddavis*

*- Blocks Story #8192: Add code to pulpcore that uses the db key to encrypt fields added*

#### *#2 - 05/10/2021 04:27 PM - daviddavis*

Here's how to generate the key:

dd if=/dev/urandom bs=32 count=1 2>/dev/null | openssl base64

#### *#3 - 05/11/2021 09:25 PM - mdepaulo@redhat.com*

*- Assignee set to mdepaulo@redhat.com*

#### *#4 - 05/11/2021 09:25 PM - daviddavis*

*- Blocks deleted (Story #8192: Add code to pulpcore that uses the db key to encrypt fields)*

### *#5 - 05/11/2021 09:25 PM - daviddavis*

*- Parent task set to #8192*

#### *#6 - 05/11/2021 09:27 PM - mdepaulo@redhat.com*

Needs to be done by the end of sprint 97. (per daviddavis)

#### *#7 - 05/14/2021 05:34 PM - rchan*

*- Sprint changed from Sprint 96 to Sprint 97*

## *#8 - 05/24/2021 09:32 PM - daviddavis*

*- Status changed from NEW to ASSIGNED*

### *#9 - 06/02/2021 06:03 PM - rchan*

*- Sprint changed from Sprint 97 to Sprint 98*

### *#10 - 06/07/2021 08:40 PM - pulpbot*

*- Status changed from ASSIGNED to POST*

PR: [https://github.com/pulp/pulp\\_installer/pull/645](https://github.com/pulp/pulp_installer/pull/645)

## *#11 - 06/08/2021 08:46 PM - daviddavis*

*- Subject changed from Create a key for pulp to use when encrypting sensitive db fields to Installer: create a key for pulp to use when encrypting sensitive db fields*

### *#12 - 06/10/2021 04:21 PM - Anonymous*

*- Status changed from POST to MODIFIED*

*- % Done changed from 0 to 100*

Applied in changeset [ansible-pulp|f196208b282b702fcebc00d84d048a6ea59126ae](https://pulp.plan.io/projects/pulp/repository/ansible-pulp/revisions/f196208b282b702fcebc00d84d048a6ea59126ae).

## *#13 - 06/11/2021 09:24 PM - pulpbot*

PR: [https://github.com/pulp/pulp\\_installer/pull/652](https://github.com/pulp/pulp_installer/pull/652)

### *#14 - 06/15/2021 04:14 PM - bmbouter*

*- Sprint/Milestone set to 3.14.0*

## *#15 - 07/01/2021 05:52 PM - bmbouter*

*- Status changed from MODIFIED to CLOSED - CURRENTRELEASE*

## *#16 - 08/11/2021 07:38 PM - daviddavis*

*- Parent task changed from #8192 to #8732*